# JSP technológia

<span id="page-0-0"></span>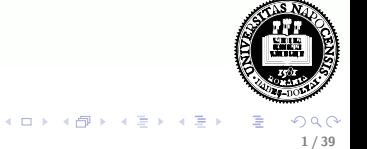

# **Áttekintés**

## **·** Bevezetés

- · JSP életciklusa
- Szkript elemek, implicit objektumok, bean-ek, EL
- include, (forward)
- Visszatekintés MVC

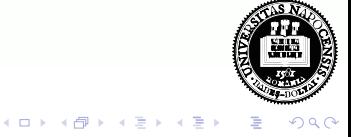

# **Áttekintés**

# **•** Bevezetés

- · JSP életciklusa
- Szkript elemek, implicit objektumok, bean-ek, EL
- include, (forward)
- Visszatekintés MVC

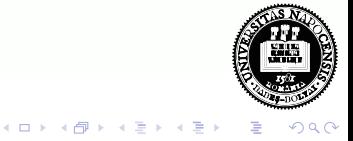

# **Áttekintés**

- **•** Bevezetés
- · JSP életciklusa
- o Szkript elemek, implicit objektumok, bean-ek, EL
- include, (forward)
- Visszatekintés MVC

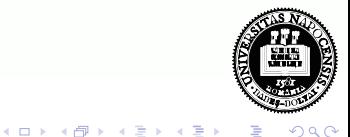

# **Áttekintés**

- **•** Bevezetés
- · JSP életciklusa
- **•** Szkript elemek, implicit objektumok, bean-ek, EL
- include, (forward)
- Visszatekintés MVC

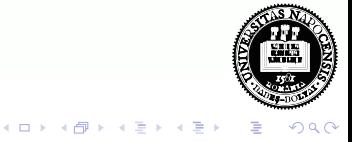

# **Áttekintés**

- **•** Bevezetés
- · JSP életciklusa
- Szkript elemek, implicit objektumok, bean-ek, EL
- include, (forward)
- Visszatekintés MVC

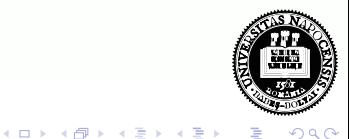

# JSP technológia

A JSP technológiával könnyen készíthető olyan web-tartalom, melynek statikus és dinamikus része van.

### A JSP –

- **rendelkezésre bocsátja a servlet-ek dinamikus tulajdonságait**
- · jóval természetesebb módon áll hozzá a statikus tartalom létrehozásához (mint a servlet)

Egy JSP egy szöveges dokumentum, amely kétféle szöveget tartalmaz:

- statikus tartalom, amely bármilyen szöveges formátumú lehet (HTML, SVG, WML, XML),
- · JSP elemek, amelyek a dinamikus tartalmat hozzák létre

イロト イ母 ト イラト イライ

# A JSP elemek kétféle szintaxissal használhatók:

- **o** standard
- XML

Egy oldalon belül csak az egyiket használhatjuk.

Az XML szintaxist akkor érdemes használni, amikor a JSP egy érvényes XML dokumentum kell legyen, amelyet valamilyen XML API-val szeretnénk feldolgozni.

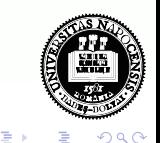

**K ロト K 何 ト K ヨ ト** 

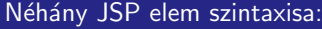

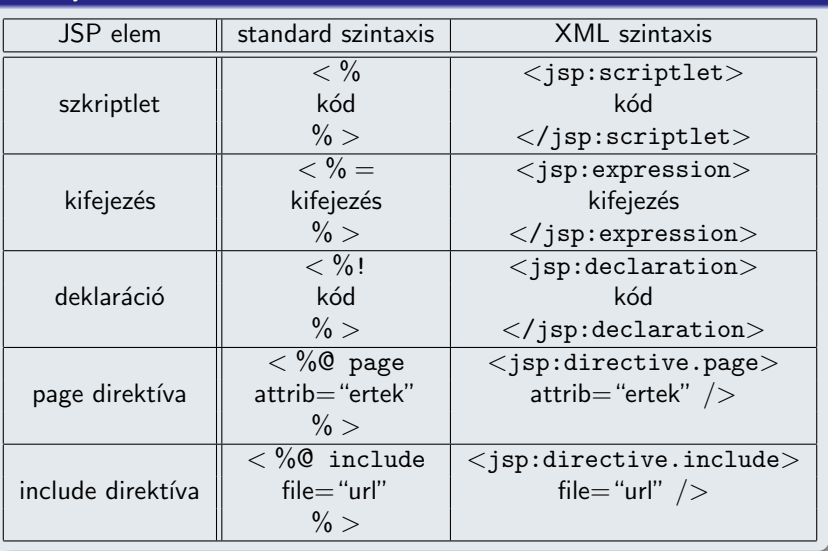

<span id="page-8-0"></span>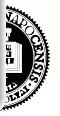

メロメ メタメ メミメ メミメー  $299$ 重

# A JSP életciklusa

- A JSP ugyanúgy szolgálja ki a kéréseket, mint egy servlet.
- A JSP életciklusát és a dinamikus voltát a servlet technológia határozza meg.
- · Amikor egy kérés érkezik egy bizonyos JSP-re, a web-konténer ellenőrzi, hogy a JSP servlet-je régebbi-e, mint maga a JSP oldal.

<span id="page-9-0"></span>10 / 39

- Ha igen,
	- a konténer a JSP-ből servlet forráskódot generál,
	- ezt követően lefordítja (kompilálja) a servlet osztályt.

Mindezt automatikusan végzi a Web-konténer.

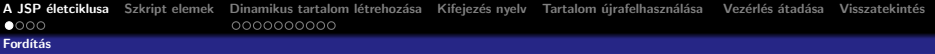

# Fordítás

A statikus rész olyan kóddá lesz alakítva, mely a tartalmat közvetlenül a válasz objektumba teszi.

# A JSP elemek a következőképpen alakulnak:

- A direktívák szabályozzák, hogy a web-konténer hogyan fordítsa servlet forráskóddá és futtassa a JSP-t
- A szkript elemek a servlet osztály kódjába lesznek beillesztve
- A kifejezés nyelv (EL) kifejezések a kifejezés-kiértékelőnek adódnak át paraméterként.
- A jsp: [set | get] Property elemek a megfelelő JavaBean komponens metódushívásaivá alakulnak.
- A jsp: [include | forward] elemek a megfelelő servlet API hívásokká alakulnak át.
- A saját elemek (custom tags) az elemkezelő (tag handler) osztály megfelelő hívásaivá alakulnak át.

<span id="page-10-0"></span>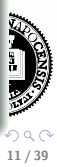

# Futtatási paraméterek megadása

A különböző futtatási paramétereket a page direktívában adhatjuk meg.

### Pufferelés:

- Amikor a JSP lefut, a válasz objektum automatikusan pufferelve lesz.
- A puffer nagyságát a buffer attribútummal állíthatjuk.

<%@page buffer="none|xxx kb"%>

<span id="page-11-0"></span>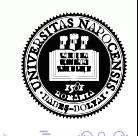

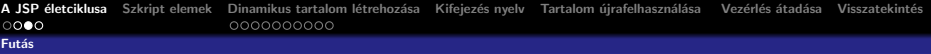

# **Hibakezelés**

# Hibakezelés:

• Az errorPage attribútum határozza meg, hogy a konténer hova kell továbbítson hiba esetén:

<%@page errorPage="file name"%>

- Pl. <%@page errorPage="errorpage.jsp"%>
- Az isErrorPage paraméter beállítia, hogy az illető JSP oldal épp a hibakezelő oldal

```
<%@page isErrorPage="true"%>
```
Ez a direktíva egy javax.servlet.jsp.ErrorData objektumot bocsát rendelkezésre, amely a hibaadatokat tartalmazza. Ennek segítségével meg lehet mutatni a kliensnek a hiba okára vonatkozó információt.

A következő kifejezéssel kérhető le (lásd:

jspbasic/errorPage/trigger.jsp):

- $\bullet$  \${pageContext.errorData.statusCode} a státus-kód lekérésére
- $\bullet$  $\bullet$  $\bullet$  \${pageContext.errorData.throwable} [a d](#page-11-0)[ob](#page-13-0)[o](#page-11-0)[tt](#page-12-0) [hi](#page-13-0)b[a](#page-11-0) [l](#page-13-0)[ek](#page-14-0)éré[s](#page-13-0)é[re](#page-0-0)

<span id="page-12-0"></span>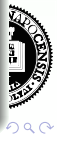

### [Fut´as](#page-13-0)

# Statikus tartalom típusa

# Statikus tartalom típusa

- · Bármilyen szöveg alapú tartalom lehet: HTML, WML, XML stb.
- Alapértelmezésben HTML.
- Más típusú tartalom esetében a contentType attribútumot kell használjuk a tartalom beállítására.
- Ennek a direktívának a célja, hogy a böngésző helyesen értlemezze a kapott tartalmat.

Ha pl. WML-t generálunk akkor:

<%@page contentType="text/vnd.wap.wml"%>

## Oldal kódolása:

 $contentType$  attribútum + charset:

• Az alábbi példában UTF-8 -t használunk, ami mindenféle karakterkészletet támogat

 $\langle\%$  $\langle\%$  (Page contentType="text/html; cha[rse](#page-12-0)[t=](#page-14-0)[U](#page-12-0)[TF](#page-13-0)[-](#page-14-0)[8](#page-10-0)["](#page-11-0)%[>](#page-14-0)

<span id="page-13-0"></span>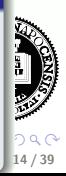

# Szkript elemek

### Szkriptlet:

- A <% %> elemek közötti rész egy az egyben belekerül a servlet forrásába, a JSP oldalon elfoglalt helyének megfelelően.
- A szkriptletekben változók is deklarálhatók, de mivel az egész <% %> közötti rész a \_jspService() metódusba kerül, ezek a változók lokálisak lesznek.
- **·** Metódust természetesen nem lehet szkriptletben definiálni, mert a java nem támogatja az egymásba ágyazott metódusokat.
- · Metódust a deklarációs részben (lásd később) lehet definiálni.

### Kifejezés:

- A <%= %> elemek közötti rész, java kód mely String-et ad vissza.
- Ez a String az out.print() utasításba kerül.

<span id="page-14-0"></span>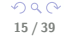

イロト イ部 トイヨ トイヨト

## Deklaráció:

- A <%! %> elemek közötti rész.
- (Változókat vagy) metódusokat lehet így deklarálni.
- **·** Ezek a JSP-nek megfelelő servlet osztály-szintű tagjai lesznek.
- A deklarált változók példány-változók lesznek, de ezek használatát kerülni kell a szálkezelési problémák miatt. (a konténer egy adott servlet-osztály egyetlen példányát hozza létre, és -általában- minden kéréshez ezt az egy példányt használja)

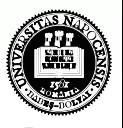

# Dinamikus tartalom létrehozása

- Java objektumokon keresztül valósul meg.
- A JSP néhány objektumot automatikusan rendelkezésre bocsát, illetve használhatunk alkalmazásspecifikus objektumokat is.

### Implicit objektumok:

- a web-konténer hozza létre őket
- az oldalhoz (page), kéréshez (request), szesszióhoz (session), alkalmazáshoz (application) kapcsolódó információkat tartalmaznak.

<span id="page-16-0"></span>17 / 39

**K ロ ト K 何 ト K ヨ ト K** 

· ezek ugyanazok az objektumok, amelyeket a servlet technológia definiál

### Alkalmazásspecifikus objektumok:

- · Dinamikus adatok bemutatására előkészített JavaBean objektumok, melyeket általában standard vagy saját elemek segítségével
	- jelenítünk meg,
	- · kapjuk meg (vagy állítjuk be) a tulajdonságaikat.
- · Ugyanezt megtehetjük szkript-elemek használatával is, azaz közvetlen java kódot írva a JSP-be, de ezt lehetőleg kerüljük el.

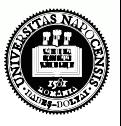

**K ロト K 何 ト K ヨ ト K** 

[Implicit objektumok](#page-18-0)

# Implicit objektumok

Használhatjuk őket (tipikusan EL kifejezésen keresztül) anélkül, hogy előbb létrehoztuk volna őket.

## implicit objektumok:

pageContext: a JSP kontextusa. Hozzáférést biztosít az alábbi objektumokhoz:

- servletContext/application: a JSP oldalhoz tartozó servlet kontextusa (getServletConfig().getServletContext())
- session: a szesszió objektum (ugyanaz, mint amit így kérünk le: request.getSession(true))
- **request: a kérés objektum (HttpServletRequest típusú)**
- **response: a JSP által küldött válasz (HttpServletResponse** típusú objektum)

<span id="page-18-0"></span> $(1, 1)$   $(1, 1)$   $(1, 1)$   $(1, 1)$   $(1, 1)$   $(1, 1)$   $(1, 1)$   $(1, 1)$ 

### [Implicit objektumok](#page-19-0)

### implicit objektumok:

- · param: a kérés (request) paraméterek nevét hozzárendeli az értékükhöz
- **·** paramValues: a kérés (request) paramétereket hozzárendeli a megfelelő értéktömbökhöz
- · header: a kérés fejléc-attribútumait hozzárendeli az értékükhöz
- headerValues: a kérés fejléc-attribútumait hozzárendeli a megfelelő értéktömbökhöz
- cookie: a süti nevét hozzárendeli egy süti értékéhez
- **·** initParam: inicializáló paraméterek nevét hozzárendeli az értékükhöz

a különböző hatókörökben elhelyezett objektum-attribútumokhoz való hozzáférést biztosítják:

- **•** pageScope
- **•** requestScope
- **o** sessionScope
- applicationScope

<span id="page-19-0"></span>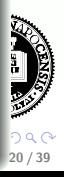

[JavaBeans komponensek](#page-20-0)

# $Bean-ek - visszatekintés$

### Java osztályok, melyek bizonyos szabályoknak tesznek eleget:

- · Rendelkeznek üres (azaz paraméter nélküli) konstruktorral (is), vagy egyáltalán nincs konstruktoruk
- Ne legyen publikus példány– (azaz nem statikus) mezőjük
- $\bullet$  A mezőkhöz való hozzáférés setXxx, illetve getXxx metódusok segítségével történik
	- $\bullet$  ha pl. az osztálynak van egy getName metódusa, ami String típust térít vissza, azt mondjuk, hogy a bean-nek van egy name nevű tulajdonsága
	- $\bullet$  Boolean típusú tulajdonság esetén használható *isXxx* a getXxx helyett

<span id="page-20-0"></span>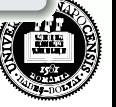

**K ロト K 何 ト K ヨ ト K** 

```
Szkript elemek Dinamikus tartalom létrehozása Kifejezés nyelv Tartalom újrafelhasználása Vezérlés átadása Visszatekintés<br>© 000 0000 00000000
JavaBeans komponensek
```

```
Bean – pl.
```

```
package bean.pelda;
public class PersonBean {
  private String name;
  public String getName(){
    return name;
  }
  public String setName(String name){
    this.name=name;
  }
}
```
<span id="page-21-0"></span>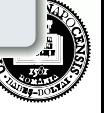

 $(1)$   $(1)$   $(1)$   $(1)$   $(1)$   $(1)$   $(1)$   $(1)$   $(1)$   $(1)$   $(1)$   $(1)$   $(1)$   $(1)$   $(1)$   $(1)$   $(1)$   $(1)$   $(1)$   $(1)$   $(1)$   $(1)$   $(1)$   $(1)$   $(1)$   $(1)$   $(1)$   $(1)$   $(1)$   $(1)$   $(1)$   $(1)$   $(1)$   $(1)$   $(1)$   $(1)$   $(1)$ 

[JavaBeans komponensek](#page-22-0)

# JavaBeans komponensek

### JavaBean-nek minősül

bármely olyan java osztály, amelyik betartja az emített, szerkezetére vonatkozó konvenciókat.

- **·** ezeket a komponenseket a JSP standard nyelvi elemekkel támogatja.
- könnyen létrehozhatók és incializálhatók
- tulajdonságaik egyszerűen állíthatók, illetve olvashatók

### A JavaBeans komponens tulajdonsága lehet:

- · írható/olvasható, csak olvasható, csak írható
- **•** egyszerű, azaz egyetlen értéket tartalmazó, vagy indexelt (tömb, lista, map, stb.)

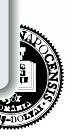

<span id="page-22-0"></span>23 / 39

 $A \cup B \cup A \cup B \cup A \cup B \cup A \cup B$ 

[JavaBeans komponensek](#page-23-0)

# JavaBeans létrehozása és használata

jsp:useBean elemmel deklaráljuk, hogy egy JSP egy JavaBeans komponenst fog használni.

### Több alakja van:

```
<jsp:useBean id="beanName"
   class="fully qualified classname" scope="scope"/>
<jsp:useBean id="beanName"
   type="type name" scope="scope"/>
<jsp:useBean id="beanName"
   class="fully qualified classname" scope="scope">
     <jsp:setProperty .../>
 </jsp:useBean>
```
<span id="page-23-0"></span> $(1)$   $(1)$   $(1)$   $(1)$   $(1)$   $(1)$   $(1)$   $(1)$   $(1)$   $(1)$   $(1)$   $(1)$   $(1)$   $(1)$   $(1)$   $(1)$   $(1)$   $(1)$   $(1)$   $(1)$   $(1)$   $(1)$   $(1)$   $(1)$   $(1)$   $(1)$   $(1)$   $(1)$   $(1)$   $(1)$   $(1)$   $(1)$   $(1)$   $(1)$   $(1)$   $(1)$   $(1)$ 

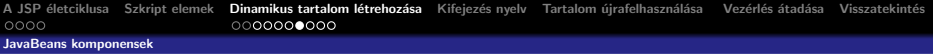

### A hatókör (scope) lehet:

application, session, request vagy page

Ha még nem létezik a bean, a web-konténer létrehozza (amennyiben meg van adva a class attribútum) és a megfelelő hatókörben tárolja.

Az id attribútum meghatározza a bean nevét a hatókörben, amin keresztül hivatkozhatunk rá EL kifejezésekben vagy más JSP elemekben. Pl.

```
<jsp:useBean id="locales" scope="application"
class="mypkg.MyLocales"/>
```
<span id="page-24-0"></span>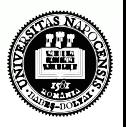

[JavaBeans komponensek](#page-25-0)

# JavaBeans komponens tulajdonságok beállítása

- A jsp:setProperty elemmel történik.
- A szintaxis a property forrásától függ.

## String konstans:

```
<jsp:setProperty name="beanName"
property="propName" value="string constant"/>
```
# Kérés (request) paraméter (explicit):

<jsp:setProperty name="beanName" property="propName" param="paramName"/>

<span id="page-25-0"></span> $\rightarrow$   $\overline{m}$   $\rightarrow$   $\rightarrow$   $\overline{m}$   $\rightarrow$   $\rightarrow$   $\overline{m}$ 

Kérés (request) paraméterek, melyek megegyeznek a bean tulajdonságával

property="propName"/>

property="\*"/>

<jsp:setProperty name="beanName"

[JavaBeans komponensek](#page-26-0)

<jsp:setProperty name="beanName"

<span id="page-26-0"></span>27 / 39

 $17$  and  $17$ 

# Kifejezés:

```
<jsp:setProperty name="beanName"
property="propName" value="expression"/>
<jsp:setProperty name="beanName"
property="propName">
 <jsp:attribute name="value">
   expression
 </jsp:attribute>
</jsp:setProperty>
```
A beanName attribútum meg kell egyezzen a useBean elem id attribútumával.

[JavaBeans komponensek](#page-27-0)

# JavaBeans komponens tulajdonságok kinyerése

### jsp:getProperty elem:

A tulajdonság értékét karaktersorrá (String) alakítja és beszúrja azt a válasz stream-be

<jsp:getProperty name="beanName" property="propName"/>

- a beanName attribútum a useBean id attribútumával meg kell egyezzen,
- a JavaBeans komponesben kell léteznie egy getPropName() metódusnak.

<span id="page-27-0"></span>28 / 39

 $(1)$   $(1)$   $(1)$   $(1)$   $(1)$   $(1)$   $(1)$   $(1)$   $(1)$   $(1)$   $(1)$   $(1)$   $(1)$   $(1)$   $(1)$   $(1)$   $(1)$   $(1)$   $(1)$   $(1)$   $(1)$   $(1)$   $(1)$   $(1)$   $(1)$   $(1)$   $(1)$   $(1)$   $(1)$   $(1)$   $(1)$   $(1)$   $(1)$   $(1)$   $(1)$   $(1)$   $(1)$ 

### Példák

 $\bullet$  jspbasic/beans/..., illetve jspbasic/scope/...

# Kifejezés nyelv (Expression language, EL)

EL kifejezések segítségével könnyen hozzáférhetünk JavaBean-ekben tárolt alkalmazásadatokhoz \${bookDB.bookDetails.title}

- e egy "name" nevű bean elérhető a  $\frac{1}{2}$  name} kifejezéssel
- e egy beágyazott tulajdonsága elérhető a  $\frac{1}{2}$  name.valami1.valami2} szintaxissal
- $\bullet$  Az EL kifejezéseket a JSP kifejezés-kiértékelő dolgozza fel.
- · Hogy kikapcsoljuk az EL kifejezések kiértékelését az isELIgnored attribútumot használjuk: <%@page isELIgnored ="true|false"%>

<span id="page-28-0"></span>29 / 39

 $A \cup B \cup A \cup B \cup A \cup B \cup A \cup B$ 

- EL kifejezések használhatók statikus szövegben vagy bármely standard vagy saját elemben, amely egy kifejezést vár.
- Statikus szöveg esetében a kifejezés kiértékelődik és hozzáadódik az aktuális kimenethez.

# Egy elem egy attribútumát több módon lehet beállítni:

- Egy EL kifejezés: <some:tag value="\${expr}"/> A kifejezés ki lesz értékelve és a várt típusra lesz alakítva
- Egy vagy több, szöveggel elválasztott EL kifejezés: <some:tag value="some\${expr}\${expr}text\${expr}"/> A kifejezések balról jobbra lesznek kiértékelve, majd karaktersorrá lesznek alakítva és össze lesznek fűzve. A keletkezett karaktersor aztán a várt típusra lesz alakítva.
- Csak sima szöveg: <some:tag value="sometext"/> Az attribútum karaktersora át lesz alakítva a várt típusra
- JSP kifejezés: <some:tag value="<%=expression%>"/>
- Pl. lásd: jspbasic/beans/sessionScopeBean.jsp

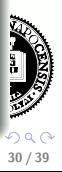

# Változók

A web-konténer a PageContext.findAttribute(String)-el keresi meg a változót, amely az EL kifejezésben megjelenik.

Pl. a  $\{\text{product}\}\$ kifejezésre a konténer megkeresi a product-ot a page, request, session, illetve application hatókörökben és visszaadja annak értékét.

A beanek tulajdonságai a . operátorral érhetők el bármilyen mélységig beágyazva.

### bővebben

http://download.oracle.com/javaee/6/tutorial/doc/gjddd.html

**K ロ ト K 伺 ト K ヨ ト K** 

# Tartalom újrafelhasználása

### include direktíva:

- akkor kerül feldolgozásra, mikor a JSP át van fordítva servlet osztállyá.
- · a (statikus vagy dinamikus) tartalom hozzá lesz fűzve a JSP oldal tartalmához.
- **•** tipikusan bannerek, szerzői jogi információk befűzésére alkalmazzák.

## Szintaxis:

```
<%@include file="filename"%>
```
<span id="page-31-0"></span>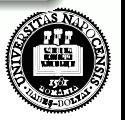

 $(1)$   $(1)$   $(1)$   $(1)$   $(1)$   $(1)$   $(1)$   $(1)$   $(1)$   $(1)$   $(1)$   $(1)$   $(1)$   $(1)$   $(1)$   $(1)$   $(1)$   $(1)$   $(1)$   $(1)$   $(1)$   $(1)$   $(1)$   $(1)$   $(1)$   $(1)$   $(1)$   $(1)$   $(1)$   $(1)$   $(1)$   $(1)$   $(1)$   $(1)$   $(1)$   $(1)$   $(1)$ 

### jsp:include:

- a JSP futása közben kerül feldolgozásra.
- statikus vagy dinamikus tartalmat is hozzáfűzhetünk a JSP-hez.
- o a statikus tartalom egyszerűen hozzáfűződik a hívó JSP-hez.
- a dinamikus tartalom esetében, a kérés objektum (request) tovább lesz küldve a befűzött erőforráshoz, majd a befűzött oldal lefut és az eredmény hozzá lesz fűzve a hívó JSP válaszához (response).

### Szintaxis:

<jsp:include page="includedPage"/>

## pl:

 $l$ ásd: jspbasic/include/index.jsp

イロト イ母 ト イヨ ト イヨ

# Vezérlés átadása egy másik web-komponensnek

### jsp:forward:

a Java Servlet API funkcionalitását használja fel.

### Szintaxis:

<jsp:forward page="filename"/>

- Amikor egy include vagy forward elemet meghívunk, az eredeti kérés át lesz adva a céloldalnak.
- Ha további adatokat akarunk a céloldalnak átadni, ezt megtehetjük a jsp:param elem segítségével.

<span id="page-33-0"></span>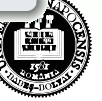

```
Szkript elemek Dinamikus tartalom létrehozása Kifejezés nyelv Tartalom újrafelhasználása Vezérlés átadása Visszatekintés<br>0000
```

```
<jsp:include page="...">
<jsp:param name="param1" value="value1"/>
</jsp:include>
```
Az új paraméterek hatóköre a jsp:include vagy jsp:forward hívás, azaz az új paraméterek nem érvényesek az include visszatérése után.

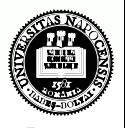

 $\mathbf{1}$  .  $\mathbf{1}$  .  $\mathbf{1}$  .  $\mathbf{1}$  .  $\mathbf{1}$  .  $\mathbf{1}$ 

# egyéb példák:

- · formelemek feldolgozása: jspbasic/formElements/...
- · összetettebb pl.: jspbasic/converter/converter.jsp

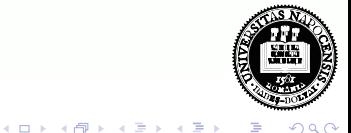

# $MVC$  elv  $-$  visszatekintés

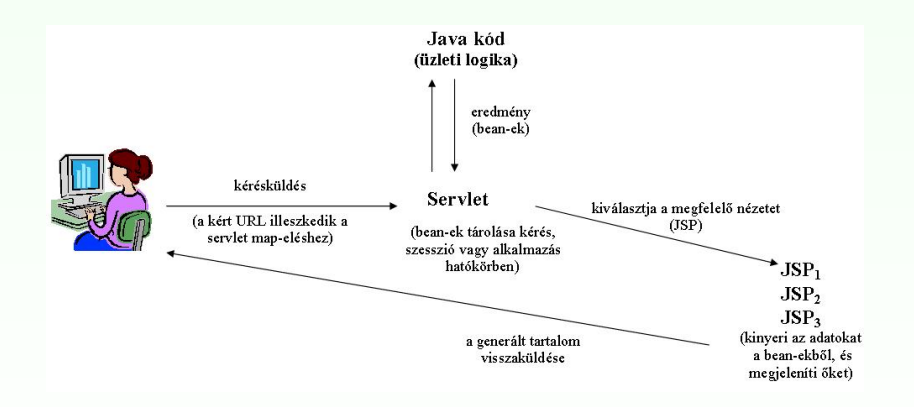

# MVC működési elv egyszerű Java Web-alkalmazás esetén

<span id="page-36-0"></span>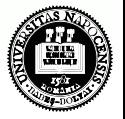

 $(1)$   $(1)$   $(1)$   $(1)$   $(1)$   $(1)$   $(1)$   $(1)$   $(1)$   $(1)$   $(1)$   $(1)$   $(1)$   $(1)$   $(1)$   $(1)$   $(1)$   $(1)$   $(1)$   $(1)$   $(1)$   $(1)$   $(1)$   $(1)$   $(1)$   $(1)$   $(1)$   $(1)$   $(1)$   $(1)$   $(1)$   $(1)$   $(1)$   $(1)$   $(1)$   $(1)$   $(1)$ ogo

# $MVC$  elv  $-$  visszatekintés

### MVC elv implementálása egyszerű Java Web-alkalmazás esetén

- **1** Definiáljuk az adatokat tároló bean-eket
- 2 A kérések lekezelésére használjunk servlet-et
	- · a servlet kiolvassa a kérés paramétereket, ellenőrzi a hiányzó vagy helytelen adatokat, stb.
- **3** Töltsük fel a bean-eket
	- A vezérlő servlet meghívja az üzleti logikát, mely adatokat szolgáltat vissza. Ezeket tároljuk az 1. pontnál meghatározott bean-ekben.
- Tároljuk a bean-eket valamelyik Web-hatókörben (kérés, szesszió vagy alkalmazás hatókör)
	- a servlet meghívja a megfelelő hatókör-objektum setAttribute metódusát, mely egy bizonyos kulcs alapján hozzáférhető referenciát tárol a megfelelő bean-re

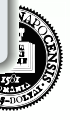

38 / 39

 $(1)$   $(1)$   $(1)$   $(1)$   $(1)$   $(1)$   $(1)$   $(1)$   $(1)$   $(1)$   $(1)$   $(1)$   $(1)$   $(1)$   $(1)$   $(1)$   $(1)$   $(1)$   $(1)$   $(1)$   $(1)$   $(1)$   $(1)$   $(1)$   $(1)$   $(1)$   $(1)$   $(1)$   $(1)$   $(1)$   $(1)$   $(1)$   $(1)$   $(1)$   $(1)$   $(1)$   $(1)$ 

# $MVC$  elv  $-$  visszatekintés

# MVC elv implementálása egyszerű Java Web-alkalmazás esetén

- **•** Továbbítsunk (forward) a megfelelő JSP-re
	- a servlet kiválasztja a megfelelő nézetet (megfelelő JSP), és a RequestDispatcher forward metódusa segítségével átirányít az illető JSP-re

# **■ Kinyerjük az adatokat a bean-ekből és megmutatjuk őket**

· a JSP oldal hozzáfér a megfelelő bean-hez jsp:useBean-t használva. Attribútumként megadjuk a 4. pontnál meghatározott hatókört. Ezután jsp:getProperty-t használunk a bean tulajdonságainak megjelenítésére.

EL kifejezést is használhatunk a bean-tulajdonságok megjelenítésére.

• a JSP tipikusan nem hozza létre vagy módosítja a bean-t csupán megmutatja a servlet által előkészített adatokat.

# pl. MVC elvre alapozó egyszerű Web-alkalmazás:

• mvc/index.jsp